## **EXECRICE 1 (15 marks)**

1.1 Write the output of the following program .

```
class A {
   public A() {
     System.out.println(
       "The default constructor of A is invoked");
   }
}
class B extends A {
   public B() {
     System.out.println(
       "The default constructor of B is invoked");
   }
}
public class C {
   public static void main(String[] args) {
    B b = new B();
   }
}
```
**Output (6 Marks):**

The default constructor of A is invoked The default constructor of B is invoked 1.2 Write the output of the following program.

```
class Test {
  public static void main(String[] args) {
    try {
       System.out.println("Welcome to Java");
      int i = 0;
     int y = 2/i; System.out.println("Welcome to Java");
     }
     catch (ArithmeticException ex) {
      System.out.println("Welcome to Java");
     }
    finally {
       System.out.println("End of the block");
     }
   }
}
```
#### **Output (9 Marks):**

Welcome to Java Welcome to Java End of the block

# **EXECRICE 2 (30 marks)**

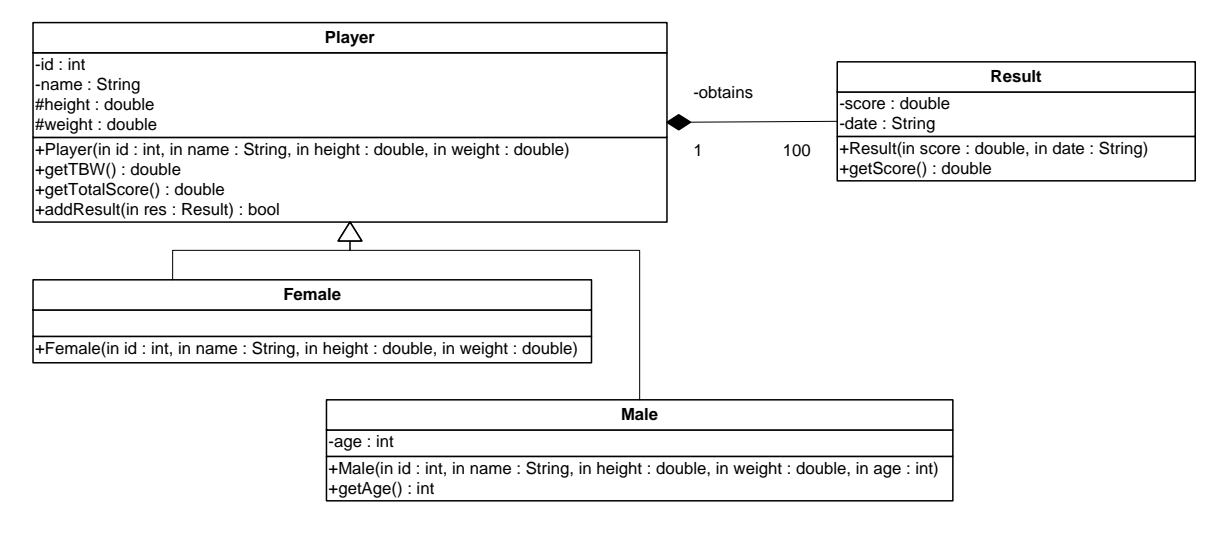

*Class Player*

**Player(…):** constructor. By default a player may have 100 results.

**getTBW():** calculates the Total Body Water (TBW) based on the following formulas:

For Male: TBW = 2.447 - (0.09156 x age) + (0.1074 x height) + (0.3362 x weight)

For Female: TBW = -2.097 + (0.1069 x height) + (0.2466 x weight)

**getTotalScore():** returns the sum of the scores obtained by the player.

**addResult(…):** adds a new result to the player results. It returns true if the insertion is done. Otherwise, it returns false.

*Class Result*

**Result(…):** constructor **getScore():** returns the score of the result.

*Class Male*

**Male(…):** constructor **getAge():** returns the age of the male.

### **Write in Java the classes: Player, Result and Male.**

*Class Player*

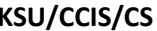

*Class Result*

*Class Male*

**EXECRICE 3 (35 marks)**

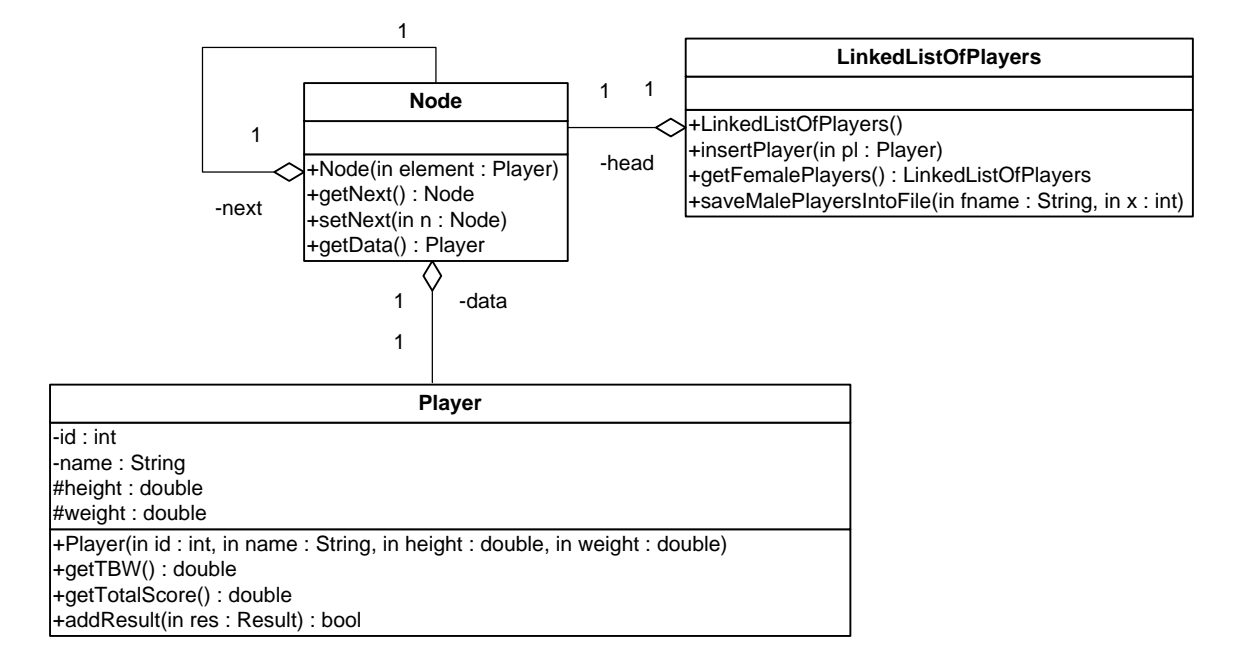

## *Class LinkedListOfPlayers*

### **LinkedListOfPlayers():** constructor

**insertPlayer(…):**inserts a Player object in the list. If the player is a **male**, he will be inserted **at front**. If the player is a **female**, she will be inserted **at back**.

**getFemalePlayers():** returns a list of all Female player objects.

**saveMalePlayersIntoFile(String fname, int x):** writes into the file fname the Male player objects which have an age < x.

**Write in Java the class** *LinkedListOfPlayers.* **Suppose that all the other classes are implemented.**

*Class LinkedListOfPlayers*

```
(Marks: 16) public abstract class Player implements java.io.Serializable … 2
{
     private int id;
     private String name;
     protected double height;
     protected double weight;
     private Result[] obtained; …………………………… 1
     int nb; …………………………… 1
     public Player(int id, String name, double height, double weight)
     {
           this.id = id;
           this.name = name;
           this.height = height;
           this.weight = weight;
           obtained = new Result[100]; …………………………… 1
           nb = 0; …………………………… 1
      }
     public abstract double getTBW(); …………………………… 2
     public double getTotalScore()
      {
           double sum = 0.0;
           for(int i=0; i<nb; i++) …………………………… 1
            {
                  sum += obtained[i].getScore();…………………………… 1
            }
           return sum; …………………………… 1
      }
     public boolean addResult(Result res)
     {
           if(nb < obtained.length) …………………………… 1
            {
                 obtained[nb] = new Result(res); …………………………… 2
                  nb++; …………………………… 1
                  return true; …………………………… 0.5
            }
           return false; …………………………… 0.5
      }
}
```

```
public class Result (Marks: 6)
{
      private double score;
     private String date;
     public Result(double s, String d) 
      {
            this.score = s; …………………………… 1
            this.date = d; …………………………… 1
      }
      public Result(Result r) …………………………… 2
      {
            this.score = r.score; …………………………… 0.5
            this.date = r.date; …………………………… 0.5
      }
      public double getScore() 
      {
            return score; …………………………… 1
      }
}
(Marks: 8) public class Male extends Player …………………………… 1
{
     private int age;
     public Male(int id, String name, double height, double weight, int age)
      {
            super(id, name, height, weight); …………………………………… 2
            this.age = age; …………………………… 1
      }
      public int getAge()
      {
            return age; …………………………… 1
      }
     public double getTBW()…………………………… 2
      {
           return 2.447 – (0.09156 * age) + (0.1074 * height) + (0.3362 * 
weight); …………………………… 1
      }
}
```

```
import java.io.*;
public class LinkedListOfPlayers (Marks: 35)
{
      private Node head; …………………………… 1
     public LinkedListOfPlayers()
      {
            head = null; …………………………… 1
      }
      public void insertPlayer(Player pl)
      {
            Node q = new Node(pl); …………………………… 1
            if ( pl instanceof Male) { …………………………… 1
                  q.setNext(head); …………………………… 2
                  head = q; …………………………… 1
            }
            else …………………………… 1
            {
                  Node tail = head; …………………………… 1
                  if(head == null) …………………………… 1
                  {
                        head = q; …………………………… 1
                  }
                  else …………………………… 1
                  {
                        while (tail.getNext() != null) …………………………… 1
                        {
                              tail = tail.getNext();…………………………… 1
                         }
                        tail.setNext(q); …………………………… 2
                  }
            }
      }
      public LinkedListOfPlayers getFemalePlayers()
      {
            Node d = head; …………………………… 1
            LinkedListOfPlayers list = new LinkedListOfPlayers(); …………………… 1
            while (d != null) …………………………… 1
            {
                  if (d.getData() instanceof Female) …………………………… 1
                  {
                        list.insertPlayer(d.getData());…………………………… 1
                  }
                  d = d.getNext();…………………………… 1
            }
            return list; …………………………… 1
      }
```

```
public void saveMalePlayersIntoFile(String fname, int x)
            throws IOException …………………………… 2
{
      try
      {
            File f = new File(fname); …………………………… 1
            FileOutputStream fo = new FileOutputStream(f); …………………… 1
            ObjectOutputStream os = new ObjectOutputStream(fo); ……… 1
            Node d = head; …………………………… 1
            while (d != null) …………………………… 1
            {
                  if ( d.getData() instanceof Male && 
                        ((Male)d.getData()).getAge() < x) …………………………… 2
                  {
                        os.writeObject(d.getData());…………………………… 1
                  }
                  d = d.getNext();…………………………… 1
            }
            os.close();…………………………… 1
      }
      catch(IOException e)
      {
            System.out.println("Error handling file " + fname);
      }
}
```
}